# **CSE 303 Concepts and Tools for** Software Development

Magdalena Balazinska Winter 2007 Lecture 9 – Arrays and Strings

## About hw3 and hw4

• Assignments 3 and 4 are the most difficult assignments this quarter

- Programming in C takes longer than programming in Java because debugging is more difficult
	- Debugging is an important skill to acquire
	- The only way to learn is really to spend the time
- Please start early and plan to spend time debugging
- Always write as little code as possible and test often

## Where We Are

- Previous two lectures
	- Introduction to  $C$  and pointers
- Today
	- Arrays
	- Strings
	- Command line arguments

## **Arrays in C**

- An array is a "group of memory locations related by the fact that they all have the same name and the same type" **Stack**
- Example: (one possible arrangement) int i;  $\overline{3}$ int  $c[3]$ ;  $c[2]$  $\Omega$ int  $j=23;$ **Increasing**  $c[1]$  $\Omega$ addresses for  $(i=0; i<3; i++)$  {  $C[0]$  $\overline{0}$  $C[i] = 0;$ 23

# Arrays in C

- Elements of an array
	- Are a set of ordered data items
	- Occupy contiguous memory locations
- Checking array bounds
	- The compiler does not check array bounds
	- There are no runtime checks either
	- The program must explicitly remember the array size and must check bounds
	- Array out-of-bounds errors can often go undetected for a long time!

### **Pointer Arithmetics**

```
int c[3];
for (i=0; i<3; i++) {
  printf("%d\n"
, c[i]);
  printf("%d\n"
,
*(c+i));
}
                                       \OmegaC[0] 0
                                 C[1] | 0c[2]\GammaC+1c+2
```
Array name corresponds to address of start of array Example: simple-array.c

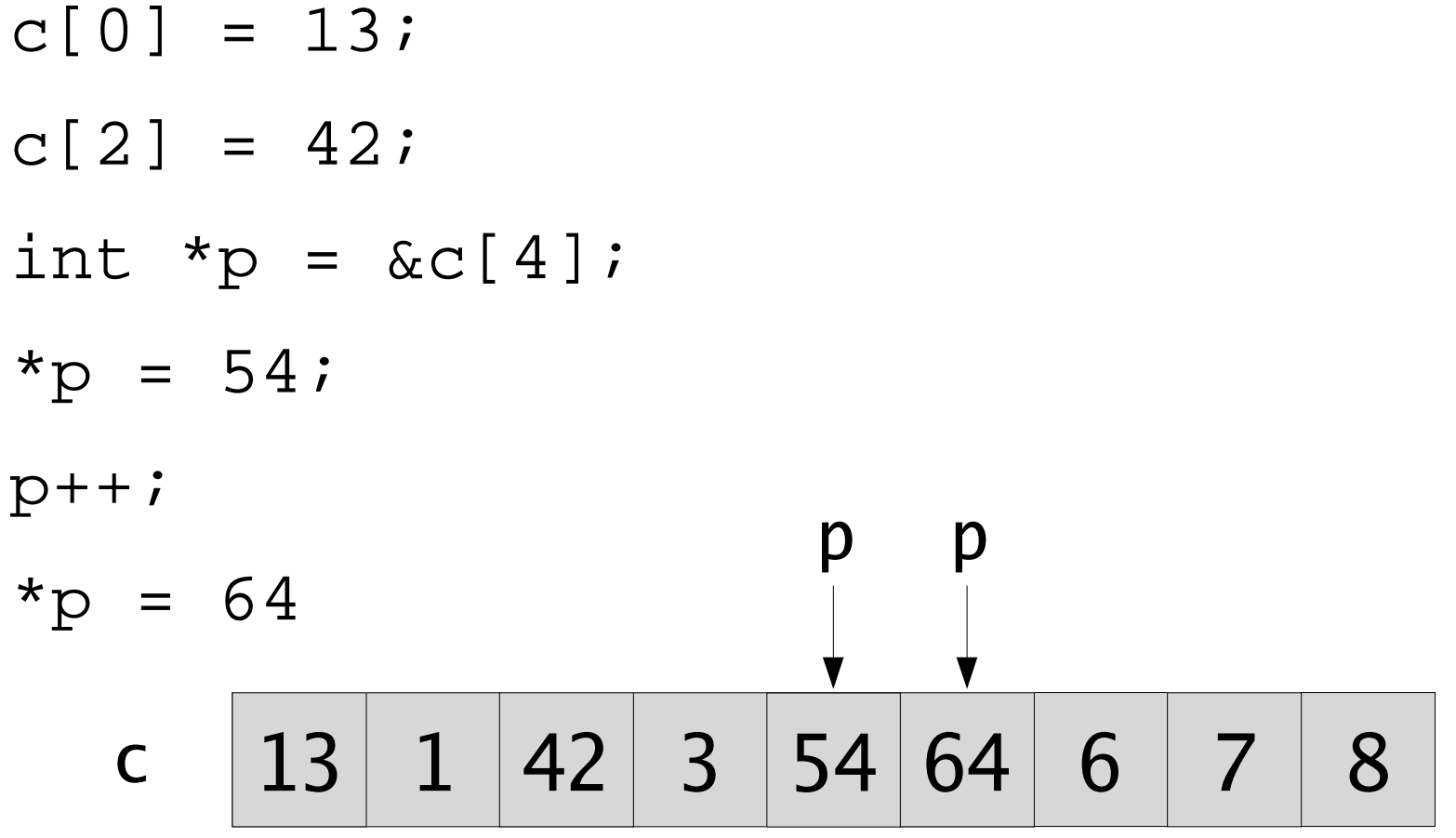

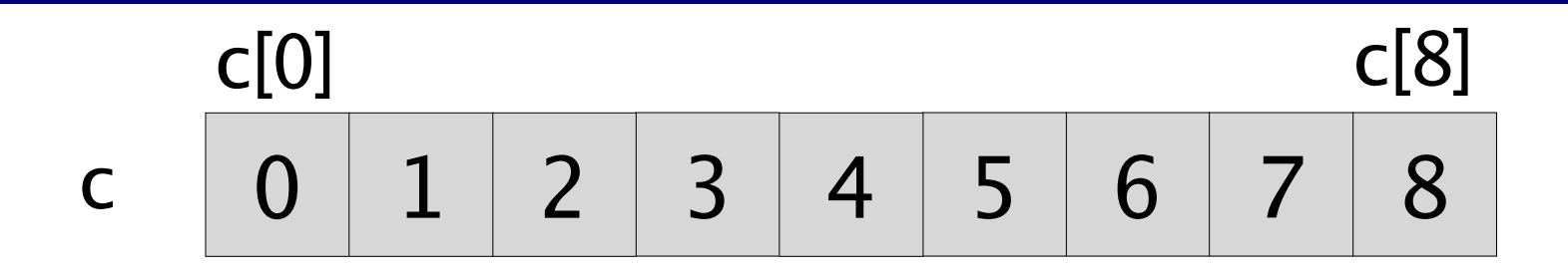

int i; for (i = 0; i <= 8; i++ ) {  $c[i] = c[i] + 10;$  $\}$ 

c 
$$
\boxed{10} \boxed{11} \boxed{12} \boxed{13} \boxed{14} \boxed{15} \boxed{16} \boxed{17} \boxed{18}
$$

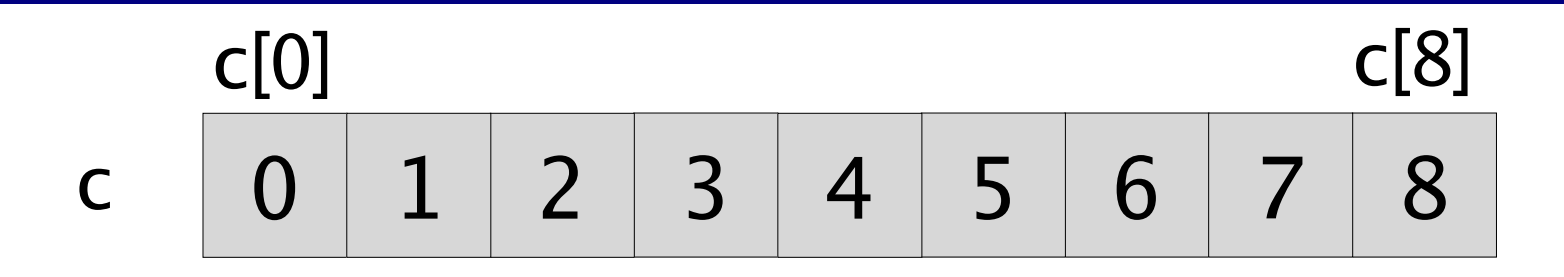

int i; for  $(i = 0; i \le 8; i++)$  { \*(c+i) = \*(c+i) + 10;  $\}$  $C \tC+1 \tC+3$ 10  $11 \mid 12 \mid 13 \mid$  $14|15|16|17$ 18  $\mathsf C$ 

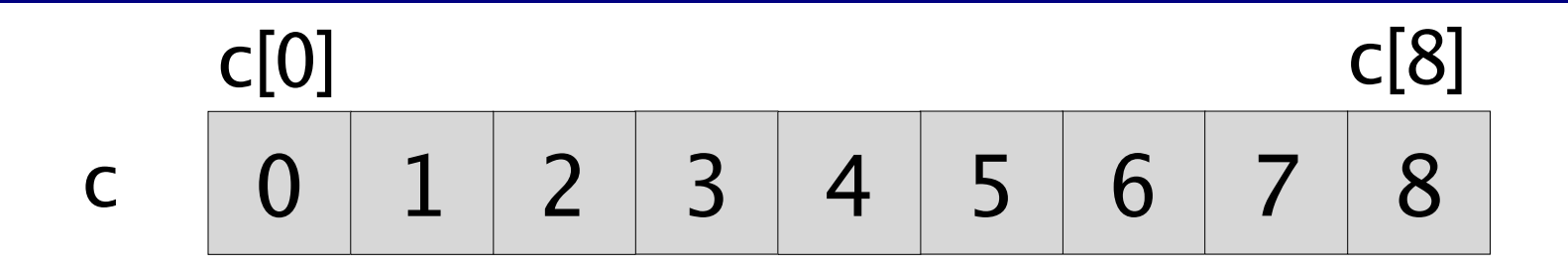

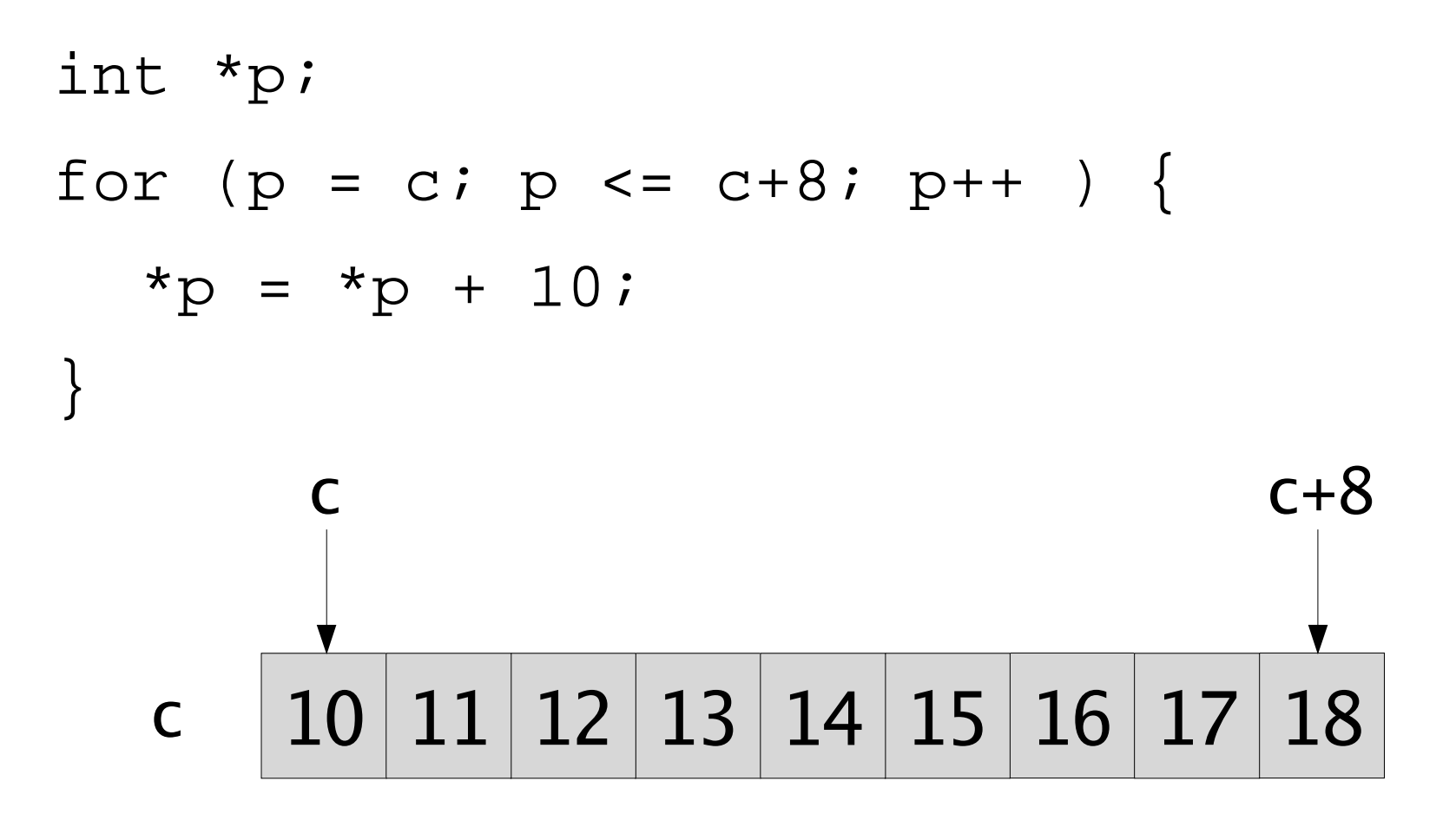

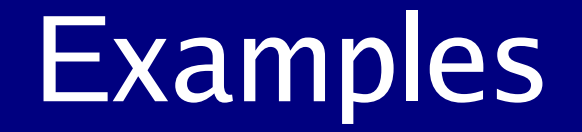

See array.c to experiment with examples 1 through 4

#### **Passing Arrays to Functions**

// To pass array to function // Indicate name without brackets modify(c,size);

// Function definition is then void modify(int c[], int size) { // Modification visible to caller  $c[i] = 3;$ }

#### **Passing Arrays to Functions**

Because the array name is the address of the beginning of the array, the following is also allowed:

```
void modify(int *c, int size) {
  // Modification visible to caller
  c[i] = 3;}
```
Also see array.c for simple examples

#### **Multi-Dimensional Arrays**

#### **Rows Columns**

int c[2][3]; int i,j;

$$
for (i = 0; i < 2; i++) {\n for (j = 0; j < 3; j++) {\n c[i][j] = 0; \n }\n}
$$

# **Passing Multi-Dimensional Arrays to Functions**

- void modify(int rows, int cols, int c[][cols]) {  $c[2][3] = 3;$ }
- Compiler needs to find address of element given subscripts
- So compiler needs to know nb columns per row

Example: multi-array.c

# **Strings**

- A string is an array of characters plus a special string termination character called the null character
- Null character
	- Denoted with '\0'
	- Character with ASCII value 0
- Size of array must include space for '\0'
- We can do same operations as on array!
- Common bug: overwrite '\0'

### **Declaring and Initializing Strings**

int max length =  $20;$ 

char str[max\_length];

// Copy the string "Hello world" into str  $\frac{1}{2}$  We must make sure that  $str$  has enough room strncpy(str, "Hello world" ,max\_length); printf("str is %s" , str);

### **Declaring and Initializing Strings**

char  $str[] = "Hello world"$ ;

printf("str is %s" , str);

// Will print: Hello world

char  $str[20] = "Hello world"$ ; printf("str is %s" , str); // Will print: Hello world

# **Standard C Library (string.h)**

Various utility functions to operate on strings (p. 470)

```
char s1[20] = "blue";
```
char  $s2[] = "gray"$ 

 $1/$  Append s2 to s1

 $\frac{1}{2}$  We must make sure  $s1$  has enough room strcat(s1,s2);

- $\frac{1}{2}$  Better to use strncat (see hw3)
- $\frac{1}{2}$  Compare s1 and s2

int comparison = strcmp(s1,s2);

 $//$  Can also use strncmp

#### **Array of Pointers**

char\*  $s[3] = {$  "Hello", "World", "!" };

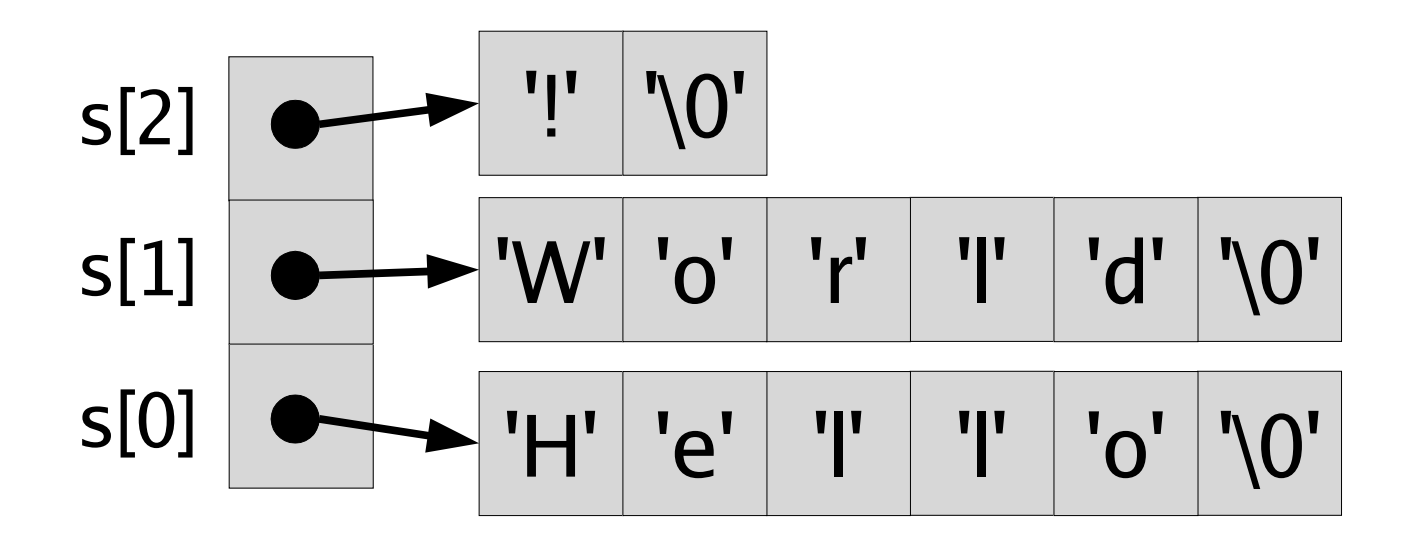

### **Command-Line Arguments**

```
int main (int argc, char** argv) {
  printf("Prog name: %s"
, argv[0]);
  int i;
  for (i = 1; i < argc; i++ ) {
    printf("Next arg is %s"
, argv[i]);
  }
}
// Can also use
int main (int argc, char* argv[]) {
}
```
## **Readings**

#### **Programming in C**

- Chapter 7 "Working with Arrays"
- Chapter 8, Section "Functions and Arrays" (pp 137-152)
- Chapter 10 "Character Strings"
- Chapter 11 "Pointers"
	- Section on "Pointers and Arrays" (pp 259-273)